# Live Webinar & Recording FAQs

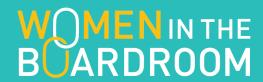

#### We use two different platforms for live webinars & recordings

#### Zoom and NetBriefings

You can verify which platform you are using by looking at the link address for the live webinar or recording. For example: https://zoom/us/... or http://proclaim.netbriefings.com/...

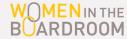

#### **Downloads**

- If the link does not launch the live webinar automatically, you may need to download Zoom. You can do so at <a href="https://zoom.us/download#client">https://zoom.us/download#client</a> 4meeting.
- Zoom is updated frequently and a new version may be required if you have Zoom before but it is not launching now.
- Zoom can be watched on many types of devices. Make sure you are selecting the correct download version for your device type.

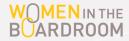

### Listen by phone option

 If you prefer to call into a live webinar rather than view, you can do so by dialing 669-900-6833 and provide the meeting number emailed to you by WIB one day prior to the session.

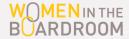

# Preferred browsers, connections & other requirements:

- Chrome and Firefox work best with Zoom but Safari and Internet Explorer are also options
- For the latest software requirements, known compatibility issues and more, copy and paste this link into your browser:
  - https://support.zoom.us/hc/en-us/articles/201362023-System-Requirements-for-PC-Mac-and-Linux

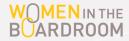

#### **Contact Zoom for more help**

 Call 1-888-799-9666 ext 2, chat live with the support team or submit a ticket online at <a href="https://zoom.us/hc-en-us/requests/new">https://zoom.us/hc-en-us/requests/new</a>

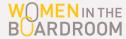

# **Tips for Using NetBriefings**

#### **Downloads**

- If the link does not launch the recording automatically, or direct you to download option, you may need to download NetBriefings. You can do so by looking in your device's app store under the app name 'Proclaim'.
- NetBriefings is updated frequently and a new version may be required if you have used NetBriefings before but it is not launching now.
- NetBriefings can be watched on many types of devices.
  Make sure you are selecting the correct download version for you device type.

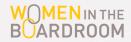

# **Tips for Using NetBriefings**

#### Preferred browsers, connections & other requirements:

- Internet Explorer, Chrome and Firefox work equally well with NetBriefings
- Hard-line internet connection works better than wireless
- Requires Adobe Flash Player 8 or higher

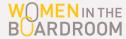

# **Tips for Using NetBriefings**

#### **Contact NetBriefings for more help**

• Email info@netbriefings.com or call 866-225-1532

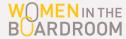

# **Tips for Watching Recorded Webinars**

# Most of the recorded webinars are available for replay on YouTube

 If you experience any difficulties watching any of the recorded webinars for which you've registered, please email us at membership@womenintheboardroom.com.

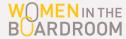